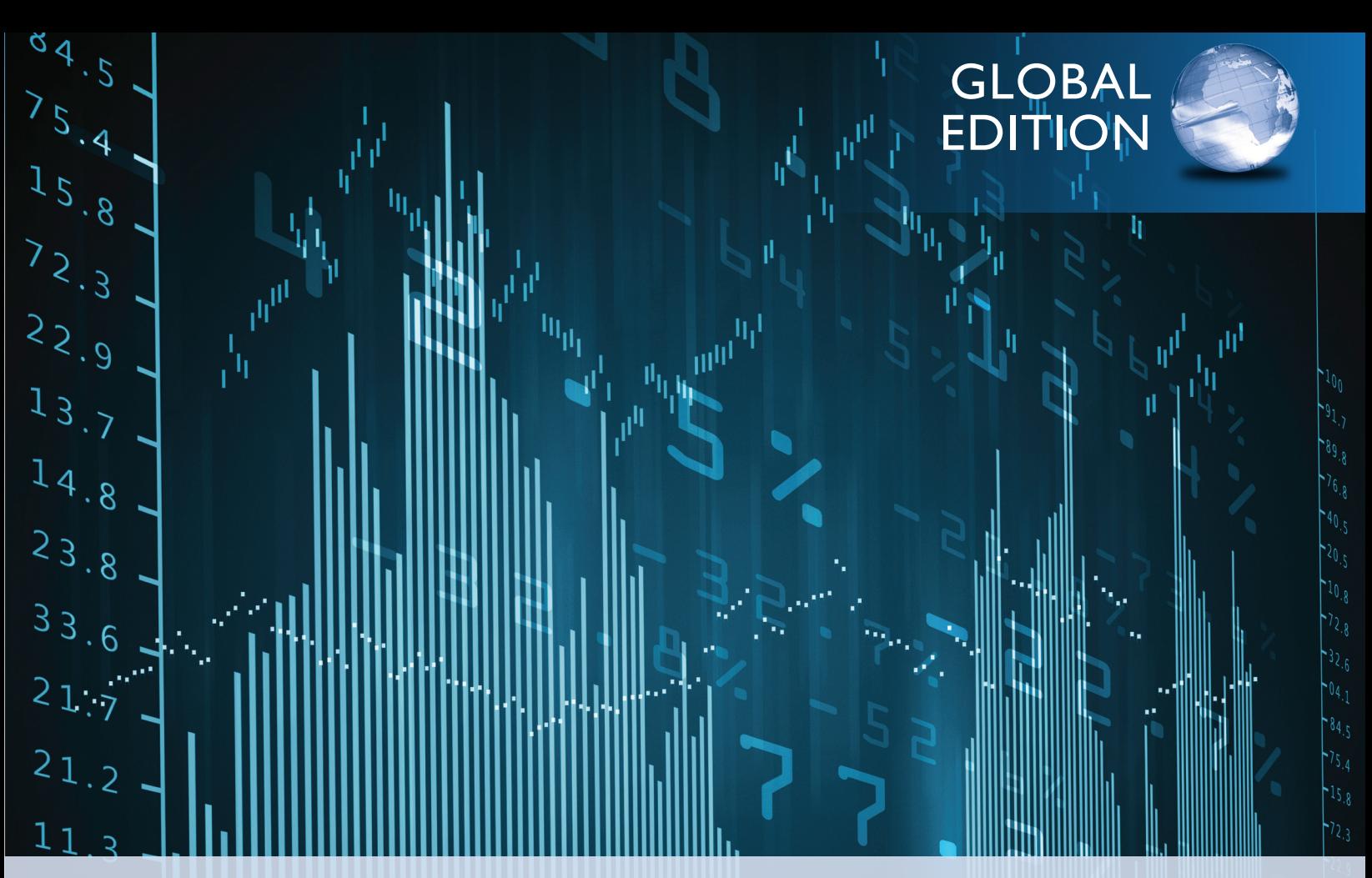

# Basic Business Statistics *Concepts and Applications*

THIRTEENTH edition

 $\overline{2}$ 

1

Berenson • Levine • Szabat

ALWAYS LEARNING

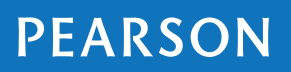

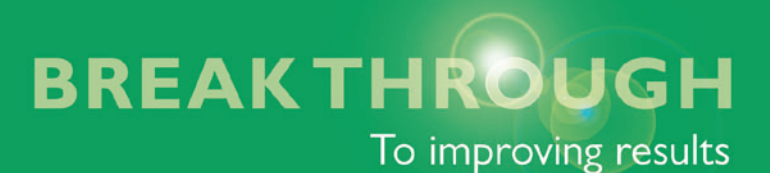

# MyStatLab™ for Business Statistics

MyStatLab is a course management system that provides engaging learning experiences and delivers proven results while helping students succeed. Tools are embedded which make it easy to integrate statistical software into the course. And, MyStatLab comes from an experienced partner with educational expertise and an eye on the future.

### **Tutorial Exercises**

MyStatLab homework and practice exercises correlated to the exercises in the textbook are generated algorithmically, giving students unlimited opportunity for practice and mastery. MyStatLab grades homework and provides feedback and guidance.

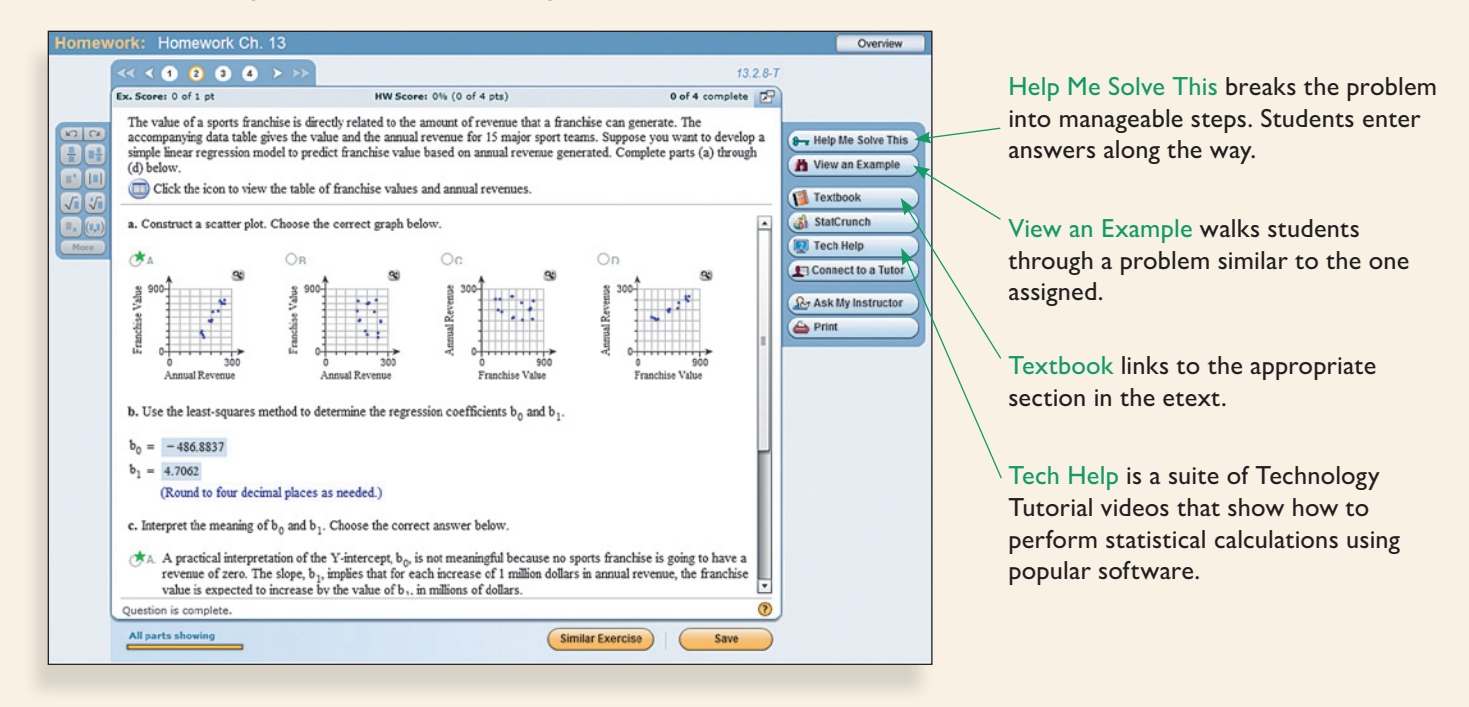

### **Powerful Homework and Test Manager**

Create, import, and manage online homework assignments, quizzes, and tests that are automatically graded, allowing you to spend less time grading and more time teaching. Thousands of high-quality and algorithmic exercises of all types and difficulty levels are available to meet the needs of students with diverse mathematical backgrounds.

### **Adaptive Learning**

An Adaptive Study Plan serves as a personalized tutor for your students. When enabled, Knewton in MyStatLab monitors student performance and provides personalized recommendations. It gathers information about learning preferences and is continuously adaptive, guiding students though the Study Plan one objective at a time.

### **Integrated Statistical Software**

Copy our data sets, from the eText and the MyStatLab questions, into software such as StatCrunch, Minitab, Excel, and more. Students have access to support tools—videos, Study Cards, and manuals for select titles—to learn how to use statistical software.

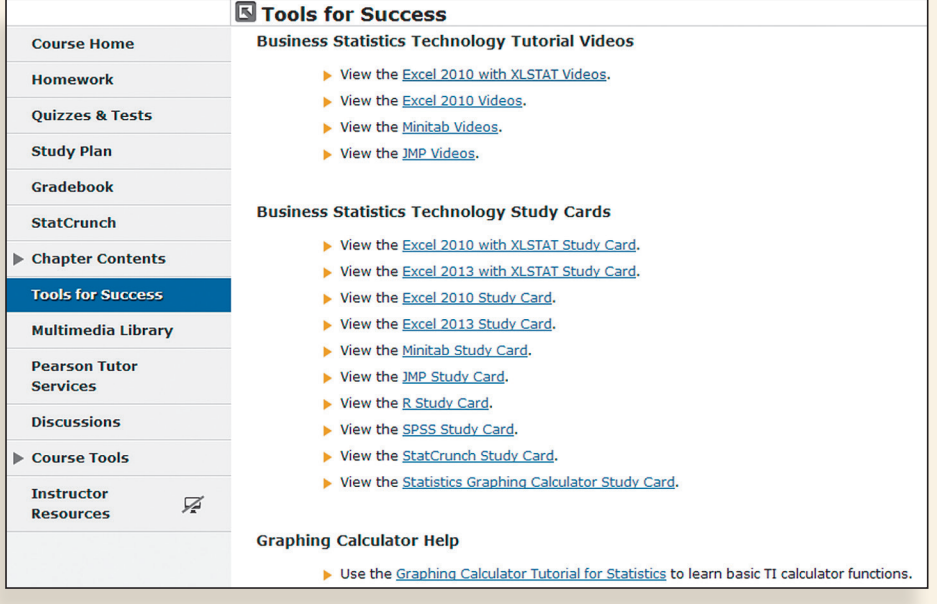

### **StatCrunch**

MyStatLab includes web-based statistical software, StatCrunch, within the online assessment platform so that students can analyze data sets from exercises and the text. In addition, MyStatLab includes access to **www.StatCrunch.com,** the full web-based program where users can access thousands of shared data sets, create and conduct online surveys, perform complex analyses using the powerful statistical software, and generate compelling reports.

### **Engaging Video Resources**

- Business Insight Videos are 10 engaging videos showing managers at top companies using statistics in their everyday work. Assignable questions encourage discussion.
- StatTalk Videos, hosted by fun-loving statistician Andrew Vickers, demonstrate important statistical concepts through interesting stories and real-life events. This series of 24 videos includes available assessment questions and an instructor's guide.

# PHStat™  **(access code required)**

PHStat is a statistics add-in for Microsoft Excel that simplifies the task of operating Excel, creating real Excel worksheets that use in-worksheet calculations. Download PHStat by visiting www.pearsonhighered.com/phstat or through a link in MyStatLab's Tools for Success, access code required.

This book features PHStat version 4 which is compatible with all current Microsoft Windows and (Mac) OS X Excel versions.

# **A Roadmap for Selecting a Statistical Method**

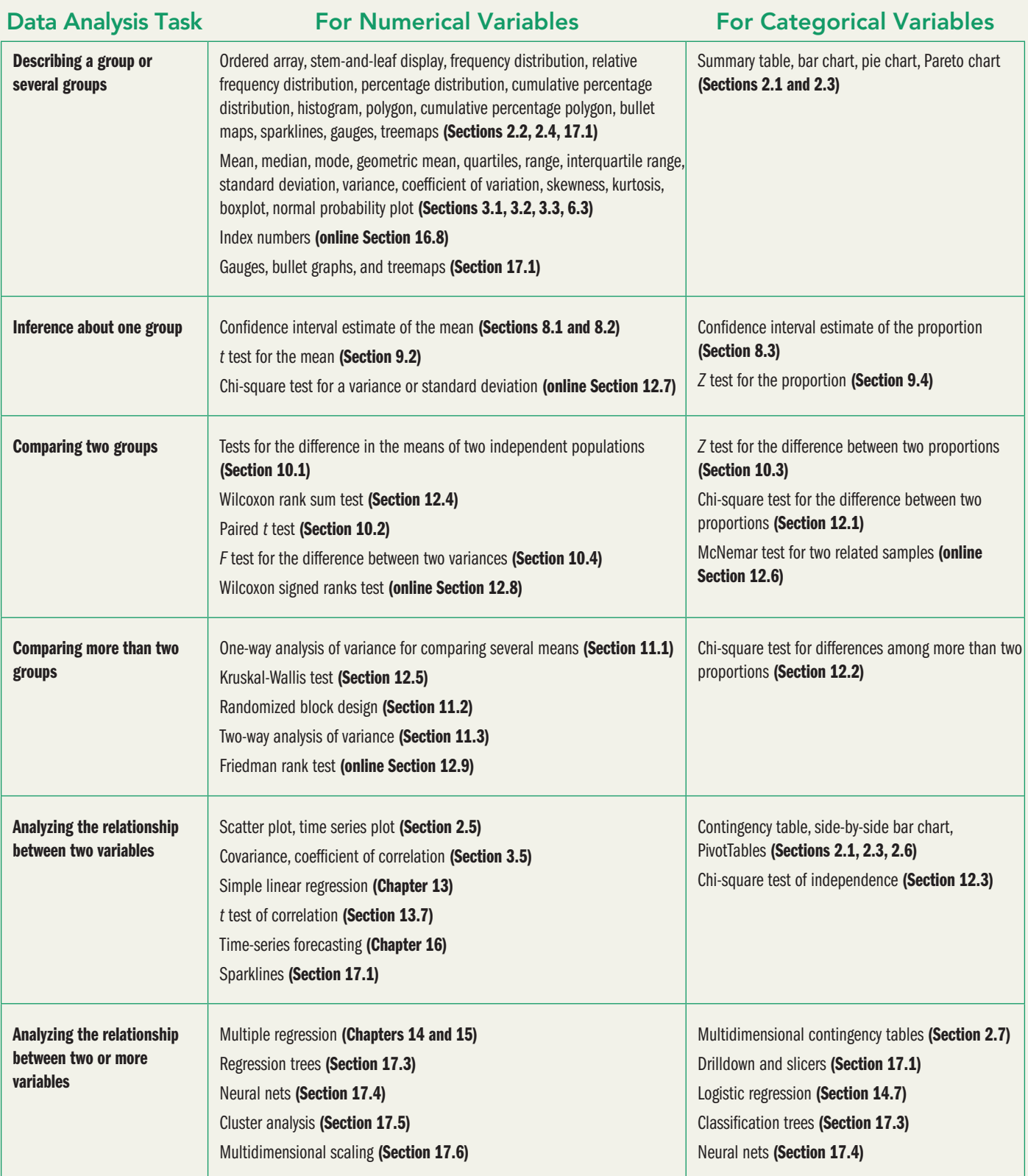

# Basic Business Statistics Concepts and Applications

### Thirteenth Edition

Global Edition

### Mark L. Berenson

Department of Information and Operations Management School of Business, Montclair State University

### David M. Levine

Department of Statistics and Computer Information Systems Zicklin School of Business, Baruch College, City University of New York

### Kathryn A. Szabat

Department of Business Systems and Analytics School of Business, La Salle University

### **PEARSON**

Boston Columbus Indianapolis New York San Francisco Upper Saddle River Amsterdam Cape Town Dubai London Madrid Milan Munich Paris Montreal Toronto Delhi Mexico City São Paulo Sydney Hong Kong Seoul Singapore Taipei Tokyo

- **Editor in Chief:** Deirdre Lynch **Head of Learning Asset Acquisition, Global Editions:** Laura Dent **Acquisitions Editor:** Marianne Stepanian **Acquisitions Editor, Global Editions:** Subhasree Patra **Project Editor:** Dana Bettez **Assistant Editor:** Sonia Ashraf **Senior Managing Editor:** Karen Wernholm **Senior Project Editor, Global Editions:** Vaijyanti **Senior Production Supervisor:** Kathleen A. Manley **Senior Manufacturing Production Controller, Global Editions:** Trudy Kimber **Digital Assets Manager:** Marianne Groth **Manager, Multimedia Production:** Christine Stavrou
- **Media Production Manager, Global Editions:** M Vikram Kumar **Software Development:** John Flanagan, MathXL; Marty Wright, TestGen **Senior Marketing Manager:** Erin Lane **Marketing Assistant:** Kathleen DeChavez **Senior Author Support/Technology Specialist:** Joe Vetere **Rights and Permissions Advisor:** Cathy Pare **Image Manager:** Rachel Youdelman **Procurement Specialist:** Debbie Rossi **Art Direction:** Barbara Atkinson **Cover Design:** Lumina Datamatics **Text Design, Production Coordination, Composition, and Illustrations:** PreMediaGlobal **Cover photo:** ©Sergey Nivens/Shutterstock

MICROSOFT® AND WINDOWS® ARE REGISTERED TRADEMARKS OF THE MICROSOFT CORPORATION IN THE U.S.A. AND OTHER COUNTRIES. THIS BOOK IS NOT SPONSORED OR ENDORSED BY OR AFFILIATED WITH THE MICROSOFT CORPORATION. Illustrations of Microsoft Excel in this book have been taken from Microsoft Excel 2013, unless otherwise indicated.

MICROSOFT AND/OR ITS RESPECTIVE SUPPLIERS MAKE NO REPRESENTATIONS ABOUT THE SUITABILITY OF THE INFORMATION CONTAINED IN THE DOCUMENTS AND RELATED GRAPHICS PUBLISHED AS PART OF THE SERVICES FOR ANY PURPOSE. ALL SUCH DOCUMENTS AND RELATED GRAPHICS ARE PROVIDED "AS IS" WITHOUT WARRANTY OF ANY KIND. MICROSOFT AND/OR ITS RESPECTIVE SUPPLIERS HEREBY DISCLAIM ALL WARRANTIES AND CONDITIONS WITH REGARD TO THIS INFORMATION, INCLUDING ALL WARRANTIES AND CONDITIONS OF MERCHANTABILITY, WHETHER EXPRESS, IMPLIED OR STATUTORY, FITNESS FOR A PARTICULAR PURPOSE, TITLE AND NON-INFRINGEMENT. IN NO EVENT SHALL MICROSOFT AND/OR ITS RESPECTIVE SUPPLIERS BE LIABLE FOR ANY SPECIAL, INDIRECT OR CONSEQUENTIAL DAMAGES OR ANY DAMAGES WHATSOEVER RESULTING FROM LOSS OF USE, DATA OR PROFITS, WHETHER IN AN ACTION OF CONTRACT, NEGLIGENCE OR OTHER TORTIOUS ACTION, ARISING OUT OF OR IN CONNECTION WITH THE USE OR PERFORMANCE OF INFORMATION AVAILABLE FROM THE SERVICES.

THE DOCUMENTS AND RELATED GRAPHICS CONTAINED HEREIN COULD INCLUDE TECHNICAL INACCURACIES OR TYPOGRAPHICAL ERRORS. CHANGES ARE PERIODICALLY ADDED TO THE INFORMATION HEREIN. MICROSOFT AND/OR ITS RESPECTIVE SUPPLIERS MAY MAKE IMPROVEMENTS AND/OR CHANGES IN THE PRODUCT(S) AND/OR THE PROGRAM(S) DESCRIBED HEREIN AT ANY TIME. PARTIAL SCREEN SHOTS MAY BE VIEWED IN FULL WITHIN THE SOFTWARE VERSION SPECIFIED.

Minitab © 2013. Portions of information contained in this publication/book are printed with permission of Minitab Inc. All such material remains the exclusive property and copyright of Minitab Inc. All rights reserved.

The contents, descriptions, and characters of WaldoLands and Waldowood are Copyright © 2014, 2011 Waldowood Productions, and used with permission.

#### **Pearson Education Limited** Edinburgh Gate Harlow Essex CM20 2JE

England

and Associated Companies throughout the world Visit us on the World Wide Web at: www.pearsonglobaleditions.com

© Pearson Education Limited 2015

The rights of Mark L. Berenson, David M. Levine and Kathryn A. Szabat to be identified as the authors of this work have been asserted by them in accordance with the Copyright, Designs and Patents Act 1988.

Authorized adaptation from the United States edition, entitled *Basic Business Statistics: Concepts and Applications*, 13th edition, ISBN 978-0-321-87002-5, by Mark L. Berenson, David M. Levine and Kathryn A. Szabat, published by Pearson Education © 2015.

All rights reserved. No part of this publication may be reproduced, stored in a retrieval system, or transmitted in any form or by any means, electronic, mechanical, photocopying, recording or otherwise, without either the prior written permission of the publisher or a license permitting restricted copying in the United Kingdom issued by the Copyright Licensing Agency Ltd, Saffron House, 6–10 Kirby Street, London EC1N 8TS.

All trademarks used herein are the property of their respective owners. The use of any trademark in this text does not vest in the author or publisher any trademark ownership rights in such trademarks, nor does the use of such trademarks imply any affiliation with or endorsement of this book by such owners.

Many of the designations used by manufacturers and sellers to distinguish their products are claimed as trademarks. Where those designations appear in this book, and Pearson was aware of a trademark claim, the designations have been printed in initial caps or all caps.

#### **British Library Cataloguing-in-Publication Data**

A catalogue record for this book is available from the British Library

10 9 8 7 6 5 4 3 2 1 15 14 13 12 11

ISBN 10: 1-292-06902-3 ISBN 13: 978-1-292-06902-9

Typeset in Times LT Std by Lumina Datamatics Printed by Courier Kendallville in the United States of America

# About the Authors

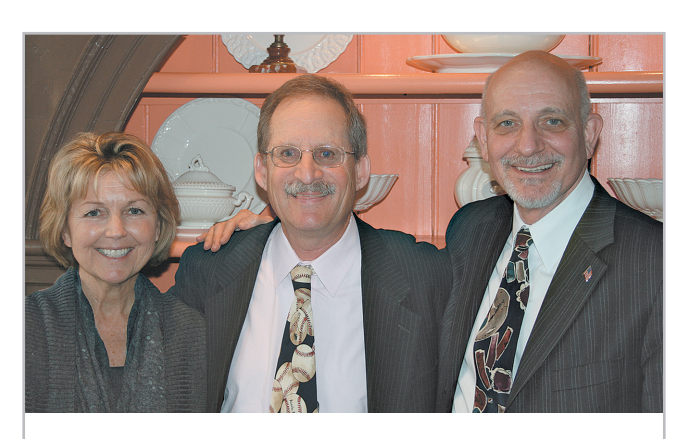

*The authors of this book: Kathryn Szabat, David Levine, and Mark Berenson at a Decision Sciences Institute meeting.*

**Mark L. Berenson** is Professor of Management and Information Systems at Montclair State University (Montclair, New Jersey) and also Professor Emeritus of Statistics and Computer Information Systems at Bernard M. Baruch College (City University of New York). He currently teaches graduate and undergraduate courses in statistics and in operations management in the School of Business and an undergraduate course in international justice and human rights that he co-developed in the College of Humanities and Social Sciences.

Berenson received a B.A. in economic statistics and an M.B.A. in business statistics from City College of New York and a Ph.D. in business from the City University of New York. Berenson's research has been published in *Decision Sciences Journal of Innovative Education, Review of Business Research, The American Statistician, Communications in Statistics, Psychometrika, Educational and Psychological Measurement, Journal of Management Sciences and Applied Cybernetics, Research Quarterly, Stats Magazine, The New York Statistician, Journal of Health Administration Education, Journal of Behavioral Medicine,* and *Journal of Surgical Oncology.* His invited articles have appeared in *The Encyclopedia of Measurement & Statistics* and *Encyclopedia of Statistical Sciences*. He is co-author of 11 statistics texts published by Prentice Hall, including *Statistics for Managers Using Microsoft Excel, Basic Business Statistics: Concepts and Applications,* and *Business Statistics: A First Course.*

Over the years, Berenson has received several awards for teaching and for innovative contributions to statistics education. In 2005, he was the first recipient of the Catherine A. Becker Service for Educational Excellence Award at Montclair State University and, in 2012, he was the recipient of the Khubani/Telebrands Faculty Research Fellowship in the School of Business.

David M. Levine is Professor Emeritus of Statistics and Computer Information Systems at Baruch College (City University of New York). He received B.B.A. and M.B.A. degrees in statistics from City College of New York and a Ph.D. from New York University in industrial engineering and operations research. He is nationally recognized as a leading innovator in statistics education and is the co-author of 14 books, including such best-selling statistics textbooks as *Statistics for Managers Using Microsoft Excel*, *Basic Business Statistics: Concepts and Applications*, *Business Statistics: A First Course*, and *Applied Statistics for Engineers and Scientists Using Microsoft Excel and Minitab*.

He also is the co-author of *Even You Can Learn Statistics: A Guide for Everyone Who Has Ever Been Afraid of Statistics*, currently in its second edition, *Six Sigma for Green Belts and Champions* and *Design for Six Sigma for Green Belts and Champions*, and the author of *Statistics for Six Sigma Green Belts*, all published by FT Press, a Pearson imprint, and *Quality Management*, third edition, McGraw-Hill/Irwin. He is also the author of *Video Review of Statistics* and *Video Review of Probability*, both published by Video Aided Instruction, and the statistics module of the MBA primer published by Cengage Learning. He has published articles in various journals, including *Psychometrika*, *The American Statistician*, *Communications in Statistics*, *Decision Sciences Journal of Innovative Education*, *Multivariate Behavioral Research*, *Journal of Systems Management*, *Quality Progress*, and *The American Anthropologist*, and he has given numerous talks at the Decision Sciences Institute (DSI), American Statistical Association (ASA), and Making Statistics More Effective in Schools and Business (MSMESB) conferences. Levine has also received several awards for outstanding teaching and curriculum development from Baruch College.

**Kathryn A. Szabat** is Associate Professor and Chair of Business Systems and Analytics at LaSalle University. She teaches undergraduate and graduate courses in business statistics and operations management.

Szabat's research has been published in *International Journal of Applied Decision Sciences*, *Accounting Education*, *Journal of Applied Business and Economics*, *Journal of Healthcare Management*, and *Journal of Management Studies*. Scholarly chapters have appeared in *Managing Adaptability, Intervention, and People in Enterprise Information Systems*; *Managing, Trade, Economies and International Business*; *Encyclopedia of Statistics in Behavioral Science*; and *Statistical Methods in Longitudinal Research*.

Szabat has provided statistical advice to numerous business, nonbusiness, and academic communities. Her more recent involvement has been in the areas of education, medicine, and nonprofit capacity building.

Szabat received a B.S. in mathematics from State University of New York at Albany and M.S. and Ph.D. degrees in statistics, with a cognate in operations research, from the Wharton School of the University of Pennsylvania.

# Brief Contents

### Preface 19

Getting Started: Important Things to Learn First 29

- 1 Defining and Collecting Data 41
- 2 Organizing and Visualizing Variables 64
- **3** Numerical Descriptive Measures 129
- 4 Basic Probability 179
- **5** Discrete Probability Distributions 213
- 6 The Normal Distribution and Other Continuous Distributions 247
- 7 Sampling Distributions 278
- 8 Confidence Interval Estimation 300
- 9 Fundamentals of Hypothesis Testing: One-Sample Tests 336
- 10 Two-Sample Tests 375
- 11 Analysis of Variance 422
- 12 Chi-Square and Nonparametric Tests 475
- 13 Simple Linear Regression 519
- 14 Introduction to Multiple Regression 571
- **15** Multiple Regression Model Building 624
- 16 Time-Series Forecasting 657
- 17 Business Analytics 702
- 18 A Roadmap for Analyzing Data 735
- 19 Statistical Applications in Quality Management (*online*)
- 20 Decision Making (*online*)

Appendices A–G 743

Self-Test Solutions and Answers to Selected Even-Numbered Problems 795

Index 831

# **Contents**

### **Preface 19**

## **Getting Started: Important Things to Learn First 29**

### Using Statistics: **"You Cannot Escape from Data" 29**

- GS.1 Statistics: A Way of Thinking 30
- GS.2 Data: What Is It? 31
- GS.3 Business Analytics: The Changing Face of Statistics 32 "Big Data" 32 Statistics: An Important Part of Your Business
- GS.4 Software and Statistics 34 Excel and Minitab Guides 34 References 35

Education 33

### Key Terms 35

### Excel Guide 36

- EG1. Getting Started with Microsoft Excel 36
- EG2. Entering Data 36
- EG3. Opening and Saving Workbooks 37
- EG4. Creating and Copying Worksheets 38
- EG5. Printing Worksheets 38

### **MINITAB GUIDE 39**

- MG1. Getting Started with Minitab 39 MG2. Entering Data 39 MG3. Opening and Saving Worksheets and Projects 39 MG4. Creating and Copying Worksheets 40
- MG5. Printing Parts of a Project 40

### **1 Defining and Collecting Data 41**

Using Statistics: **Beginning of the End … Or the End of the Beginning? 41**

- 1.1 Defining Data 42 Establishing the Variable Type 42
- 1.2 Measurement Scales for Variables 43 Nominal and Ordinal Scales 43 Interval and Ratio Scales 44
- 1.3 Collecting Data 46 Data Sources 46 Populations and Samples 47 Data Formatting 47 Data Cleaning 48 Recoding Variables 48
- 1.4 Types of Sampling Methods 49 Simple Random Sample 50 Systematic Sample 51

Stratified Sample 51 Cluster Sample 51

- 1.5 Types of Survey Errors 52 Coverage Error 53 Nonresponse Error 53 Sampling Error 53 Measurement Error 53 Ethical Issues About Surveys 54
- THINK ABOUT THIS: New Media Surveys/Old Sampling Problems 54

Using Statistics: **Beginning of the End … Revisited 55**

- Summary 56
- REFERENCES 56

Key Terms 56

Checking Your Understanding 57

Chapter Review Problems 57

### Cases for Chapter 1 58

Managing Ashland MultiComm Services 58 CardioGood Fitness 58 Clear Mountain State Student Surveys 59 Learning with the Digital Cases 59

### Chapter 1 Excel Guide 61

EG1.1 Defining Data 61 EG1.2 Measurement Scales for Variables 61 EG1.3 Collecting Data 61 EG1.4 Types of Sampling Methods 61

### Chapter 1 Minitab Guide 62

MG1.1 Defining Data 62 MG1.2 Measurement Scales for Variables 62 MG1.3 Collecting Data 63 MG1.4 Types of Sampling Methods 63

### **2 Organizing and Visualizing Variables 64**

### Using Statistics: **The Choice** *Is* **Yours 64** How to Proceed with This Chapter 65 2.1 Organizing Categorical Variables 66 The Summary Table 66 The Contingency Table 67 2.2 Organizing Numerical Variables 70 The Ordered Array 70 The Frequency Distribution 71 Classes and Excel Bins 73 The Relative Frequency Distribution and the Percentage Distribution 73 The Cumulative Distribution 75

Stacked and Unstacked Data 77

- 2.3 Visualizing Categorical Variables 79 The Bar Chart 79 The Pie Chart 80 The Pareto Chart 81 The Side-by-Side Bar Chart 83
- 2.4 Visualizing Numerical Variables 85 The Stem-and-Leaf Display 85 The Histogram 87 The Percentage Polygon 88 The Cumulative Percentage Polygon (Ogive) 89
- 2.5 Visualizing Two Numerical Variables 93 The Scatter Plot 93 The Time-Series Plot 94
- 2.6 Organizing Many Categorical Variables 96
- 2.7 Challenges in Organizing and Visualizing Variables 98 Obscuring Data 98 Creating False Impressions 99 Chartjunk 100 Guidelines for Constructing Visualizations 102
- Using Statistics: **The Choice** *Is* **Yours, Revisited 103** Summary 103

REFERENCES 104 **KEY EQUATIONS 104** Key Terms 105 Checking Your Understanding 105 Chapter Review Problems 105

### Cases for Chapter 2 110

Managing Ashland MultiComm Services 110 Digital Case 111 CardioGood Fitness 111 The Choice *Is* Yours Follow-Up 111 Clear Mountain State Student Surveys 112

#### Chapter 2 Excel Guide 113

EG2.1 Organizing Categorical Variables 113 EG2.2 Organizing Numerical Variables 115 EG2.3 Visualizing Categorical Variables 117 EG2.4 Visualizing Numerical Variables 119 EG2.5 Visualizing Two Numerical Variables 122 EG2.6 Organizing Many Categorical Variables 122

### Chapter 2 Minitab Guide 123

MG2.1 Organizing Categorical Variables 123 MG2.2 Organizing Numerical Variables 124 MG2.3 Visualizing Categorical Variables 124 MG2.4 Visualizing Numerical Variables 126 MG2.5 Visualizing Two Numerical Variables 128 MG2.6 Organizing Many Categorical Variables 128

### **3 Numerical Descriptive Measures 129**

### Using Statistics: **More Descriptive Choices 129**

3.1 Central Tendency 130 The Mean 130 The Median 132 The Mode 133 The Geometric Mean 134 3.2 Variation and Shape 135 The Range 135 The Variance and the Standard Deviation 136 The Coefficient of Variation 140 *Z* Scores 141 Shape: Skewness and Kurtosis 142

#### Visual Explorations: Exploring Descriptive Statistics 145

- 3.3 Exploring Numerical Data 148 Quartiles 148 The Interquartile Range 150 The Five-Number Summary 151 The Boxplot 152
- 3.4 Numerical Descriptive Measures for a Population 155 The Population Mean 155 The Population Variance and Standard Deviation 156 The Empirical Rule 157 The Chebyshev Rule 158
- 3.5 The Covariance and the Coefficient of Correlation 159 The Covariance 160 The Coefficient of Correlation 161
- 3.6 Descriptive Statistics: Pitfalls and Ethical Issues 165

### Using Statistics: **More Descriptive Choices, Revisited 166**

Summary 166 References 167 **KEY EQUATIONS 167** Key Terms 168 Checking Your Understanding 168 Chapter Review Problems 169

### Cases for Chapter 3 172

Managing Ashland MultiComm Services 172 Digital Case 172 CardioGood Fitness 172 More Descriptive Choices Follow-up 172 Clear Mountain State Student Surveys 172

### Chapter 3 Excel Guide 173

EG3.1 Central Tendency 173 EG3.2 Variation and Shape 173 EG3.3 Exploring Numerical Data 174 EG3.4 Numerical Descriptive Measures for a Population 175 EG3.5 The Covariance and the Coefficient of Correlation 175

### Chapter 3 Minitab Guide 176

MG3.1 Central Tendency 176 MG3.2 Variation and Shape 176 MG3.3 Exploring Numerical Data 177 MG3.4 Numerical Descriptive Measures for a Population 177 MG3.5 The Covariance and the Coefficient of Correlation 177

# **4 Basic Probability <sup>179</sup>**

- Using Statistics: **Possibilities at M&R Electronics World 179**
	- 4.1 Basic Probability Concepts 180 Events and Sample Spaces 181 Contingency Tables and Venn Diagrams 183 Simple Probability 183 Joint Probability 184

*To our spouses and children, Rhoda, Marilyn, Kathy, Lori, and Sharyn*

*and to our parents, in loving memory, Nat, Ethel, Lee, Reuben, Mary, and William* Marginal Probability 185 General Addition Rule 186

- 4.2 Conditional Probability 189 Computing Conditional Probabilities 189 Decision Trees 191 Independence 193 Multiplication Rules 194 Marginal Probability Using the General Multiplication Rule 195
- 4.3 Bayes' Theorem 197

### THINK ABOUT THIS: Divine Providence and Spam 200

- 4.4 Counting Rules 202
- 4.5 Ethical Issues and Probability 205

### Using Statistics: **Possibilities at M&R Electronics World,**

**Revisited 206** Summary 206 References 206 **KEY EQUATIONS 207** Key Terms 207 Checking Your Understanding 208 Chapter Review Problems 208

### Cases for Chapter 4 210

Digital Case 210 CardioGood Fitness 210 The Choice *Is* Yours Follow-Up 210 Clear Mountain State Student Surveys 210

### Chapter 4 Excel Guide 211

EG4.1 Basic Probability Concepts 211 EG4.2 Conditional Probability 211 EG4.3 Bayes' Theorem 211 EG4.4 Counting Rules 211

### Chapter 4 Minitab Guide 212

MG4.1 Basic Probability Concepts 212 MG4.2 Conditional Probability 212 MG4.3 Bayes' Theorem 212 MG4.4 Counting Rules 212

### **5 Discrete Probability Distributions 213**

### Using Statistics: **Events of Interest at Ricknel Home Centers 213**

- 5.1 The Probability Distribution for a Discrete Variable 214 Expected Value of a Discrete Variable 214 Variance and Standard Deviation of a Discrete Variable 215
- 5.2 Covariance of a Probability Distribution and Its Application in Finance 217 Covariance 218 Expected Value, Variance, and Standard Deviation of the Sum of Two Variables 219 Portfolio Expected Return and Portfolio Risk 219
- 5.3 Binomial Distribution 223
- 5.4 Poisson Distribution 230
- 5.5 Hypergeometric Distribution 234
- 5.6 Using the Poisson Distribution to Approximate the Binomial Distribution (*online*) 237

#### Using Statistics: **Events of Interest at Ricknel Homecenters, Revisited 237**

Summary 237 References 237 **KEY EQUATIONS 238** Key Terms 238 Checking Your Understanding 239 Chapter Review Problems 239

### Cases for Chapter 5 241

Managing Ashland MultiComm Services 241 Digital Case 242

### Chapter 5 Excel Guide 243

EG5.1 The Probability Distribution for a Discrete Variable 243 EG5.2 Covariance of a Probability Distribution and its Application in Finance 243 EG5.3 Binomial Distribution 243 EG5.4 Poisson Distribution 244

EG5.5 Hypgeometric Distribution 244

### Chapter 5 Minitab Guide 245

MG5.1 The Probability Distribution for a Discrete Variable 245 MG5.2 Covariance and its Application in Finance 245 MG5.3 Binomial Distribution 245 MG5.4 Poisson Distribution 245 MG5.5 Hypergeometric Distribution 246

### **6 The Normal Distribution and Other Continuous Distributions 247**

### Using Statistics: **Normal Downloading at MyTVLab 247**

- 6.1 Continuous Probability Distributions 248
- 6.2 The Normal Distribution 248 Computing Normal Probabilities 250 Finding *X* Values 255
- VISUAL EXPLORATIONS: Exploring the Normal Distribution 259

### **THINK ABOUT THIS: What Is Normal? 259**

- 6.3 Evaluating Normality 261 Comparing Data Characteristics to Theoretical Properties 261 Constructing the Normal Probability Plot 263
- 6.4 The Uniform Distribution 265
- 6.5 The Exponential Distribution 268
- 6.6 The Normal Approximation to the Binomial Distribution (*online*) 270
- Using Statistics: **Normal Downloading at MyTVLab, Revisited 270**

Summary 271 References 271 **KEY EQUATIONS 271** Key Terms 272 Checking Your Understanding 272 Chapter Review Problems 272

### Cases for Chapter 6 273

Managing Ashland MultiComm Services 273 Digital Case 274 CardioGood Fitness 274 More Descriptive Choices Follow-up 274 Clear Mountain State Student Surveys 274

### CHAPTER 6 EXCEL GUIDE 275

EG6.1 Continuous Probability Distributions 275 EG6.2 The Normal Distribution 275 EG6.3 Evaluating Normality 275 EG6.4 The Uniform Distribution 276 EG6.5 The Exponential Distribution 276

#### Chapter 6 Minitab Guide 276

MG6.1 Continuous Probability Distributions 276 MG6.2 The Normal Distribution 276 MG6.3 Evaluating Normality 276 MG6.4 The Uniform Distribution 277 MG6.5 The Exponential Distribution 277

# **7 Sampling Distributions <sup>278</sup>**

### Using Statistics: **Sampling Oxford Cereals 278**

- 7.1 Sampling Distributions 279
- 7.2 Sampling Distribution of the Mean 279 The Unbiased Property of the Sample Mean 279 Standard Error of the Mean 281 Sampling from Normally Distributed Populations 282 Sampling from Non-normally Distributed Populations—The Central Limit Theorem 285

Visual Explorations: Exploring Sampling Distributions 289

- 7.3 Sampling Distribution of the Proportion 290
- 7.4 Sampling from Finite Populations (*online*) 293

Using Statistics: **Sampling Oxford Cereals, Revisited 294** Summary 294 References 294 **KEY EQUATIONS 294** Key Terms 295 Checking Your Understanding 295

Chapter Review Problems 295

### Cases for Chapter 7 297

Managing Ashland MultiComm Services 297 Digital Case 297

### Chapter 7 Excel Guide 298

EG7.1 Sampling Distributions 298 EG7.2 Sampling Distribution of the Mean 298 EG7.3 Sampling Distribution of the Proportion 298

### Chapter 7 Minitab Guide 299

MG7.1 Sampling Distributions 299

MG7.2 Sampling Distribution of the Mean 299 MG7.3 Sampling Distribution of the Proportion 299

## **8 Confidence Interval Estimation 300**

### Using Statistics: **Getting Estimates at Ricknel Home Centers 300**

- 8.1 Confidence Interval Estimate for the Mean  $(\sigma$  Known) 301 Can You Ever Know the Population Standard Deviation? 306
- 8.2 Confidence Interval Estimate for the Mean  $(\sigma$  Unknown) 307 Student's *t* Distribution 307 Properties of the *t* Distribution 308 The Concept of Degrees of Freedom 309 The Confidence Interval Statement 310
- 8.3 Confidence Interval Estimate for the Proportion 315
- 8.4 Determining Sample Size 318 Sample Size Determination for the Mean 318 Sample Size Determination for the Proportion 320
- 8.5 Confidence Interval Estimation and Ethical Issues 323
- 8.6 Application of Confidence Interval Estimation in Auditing (*online*) 324
- 8.7 Estimation and Sample Size Estimation for Finite Populations (*online*) 324
- 8.8 Bootstrapping (*online*) 324

Using Statistics: **Getting Estimates at Ricknel Home Centers, Revisited 324**

> Summary 325 References 325 **KEY EQUATIONS 325** Key Terms 326 Checking Your Understanding 326 Chapter Review Problems 326

### Cases for Chapter 8 329

Managing Ashland MultiComm Services 329 Digital Case 330 Sure Value Convenience Stores 331 CardioGood Fitness 331 More Descriptive Choices Follow-Up 331

Clear Mountain State Student Surveys 331

#### Chapter 8 Excel Guide 332

EG8.1 Confidence Interval Estimate for the Mean ( $\sigma$  Known) 332 EG8.2 Confidence Interval Estimate for the Mean ( $\sigma$  Unknown) 332 EG8.3 Confidence Interval Estimate for the Proportion 333 EG8.4 Determining Sample Size 333

### Chapter 8 Minitab Guide 334

MG8.1 Confidence Interval Estimate for the Mean ( $\sigma$  Known) 334 MG8.2 Confidence Interval Estimate for the Mean ( $\sigma$  Unknown) 334 MG8.3 Confidence Interval Estimate for the Proportion 334 MG8.4 Determining Sample Size 335

## **9 Fundamentals of Hypothesis Testing: One-Sample Tests 336**

### Using Statistics: **Significant Testing at Oxford Cereals 336**

- 9.1 Fundamentals of Hypothesis-Testing Methodology 337 The Null and Alternative Hypotheses 337 The Critical Value of the Test Statistic 338 Regions of Rejection and Nonrejection 339 Risks in Decision Making Using Hypothesis Testing 339 *Z* Test for the Mean ( $\sigma$  Known) 342 Hypothesis Testing Using the Critical Value Approach 342 Hypothesis Testing Using the *p*-Value Approach 345 A Connection Between Confidence Interval Estimation and Hypothesis Testing 347 Can You Ever Know the Population Standard Deviation? 348
- 9.2  $t$  Test of Hypothesis for the Mean ( $\sigma$  Unknown) 349 The Critical Value Approach 350 The *p*-Value Approach 352 Checking the Normality Assumption 352
- 9.3 One-Tail Tests 356 The Critical Value Approach 356 The *p*-Value Approach 357
- 9.4 *Z* Test of Hypothesis for the Proportion 360 The Critical Value Approach 361 The *p*-Value Approach 362
- 9.5 Potential Hypothesis-Testing Pitfalls and Ethical Issues 364 Statistical Significance Versus Practical Significance 364 Statistical *Insignificance* Versus Importance 365 Reporting of Findings 365 Ethical Issues 365
- 9.6 Power of a Test (*online*) 365

Using Statistics: **Significant Testing at Oxford Cereals, Revisited 366**

Summary 366 References 366 **KEY EQUATIONS 367** Key Terms 367 Checking Your Understanding 367 Chapter Review Problems 367

### Cases for Chapter 9 369

Managing Ashland MultiComm Services 369 Digital Case 370 Sure Value Convenience Stores 370

#### Chapter 9 Excel Guide 371

EG9.1 Fundamentals of Hypothesis-Testing Methodology 371 EG9.2  $t$  Test of Hypothesis for the Mean ( $\sigma$  Unknown) 371 EG9.3 One-Tail Tests 372 EG9.4 *Z* Test of Hypothesis for the Proportion 372

### Chapter 9 Minitab Guide 373

MG9.1 Fundamentals of Hypothesis-Testing Methodology 373 MG9.2  $t$  Test of Hypothesis for the Mean ( $\sigma$  Unknown) 373

MG9.3 One-Tail Tests 373 MG9.4 *Z* Test of Hypothesis for the Proportion 374

# **10 Two-Sample Tests <sup>375</sup>**

- Using Statistics: **For North Fork, Are There Different Means to the Ends? 375**
- 10.1 Comparing the Means of Two Independent Populations 376 Pooled-Variance *t* Test for the Difference Between Two Means 376 Confidence Interval Estimate for the Difference Between Two Means 381 *t* Test for the Difference Between Two Means, Assuming Unequal Variances 382 Do People Really Do This? 384
- 10.2 Comparing the Means of Two Related Populations 387 Paired *t* Test 388
	- Confidence Interval Estimate for the Mean Difference 393
- 10.3 Comparing the Proportions of Two Independent Populations 395 *Z* Test for the Difference Between Two Proportions 395 Confidence Interval Estimate for the Difference Between Two Proportions 399
- 10.4 *F* Test for the Ratio of Two Variances 401
- 10.5 Effect Size (*online*)

#### Using Statistics: **For North Fork, Are There Different Means to the Ends? Revisited 406**

Summary 407 References 408 **KEY EQUATIONS 408** 

Key Terms 409

Checking Your Understanding 409 Chapter Review Problems 409

### Cases for Chapter 10 411

Managing Ashland MultiComm Services 411 Digital Case 412 Sure Value Convenience Stores 412 CardioGood Fitness 412 More Descriptive Choices Follow-Up 413 Clear Mountain State Student Surveys 413

### Chapter 10 Excel Guide 414

EG10.1 Comparing the Means of Two Independent Populations 414 EG10.2 Comparing the Means of Two Related Populations 416 EG10.3 Comparing the Proportions of Two Independent Populations 417 EG10.4 *f* Test for the Ratio of Two Variances 417 CHAPTER 10 MINITAB GUIDE 419 MG10.1 Comparing the Means of Two Independent Populations 419

MG10.2 Comparing the Means of Two Related Populations 419

MG10.3 Comparing the Proportions of Two Independent Populations 420

MG10.4 *f* Test for the Ratio of Two Variances 420

# **11 Analysis of Variance <sup>422</sup>**

- Using Statistics: **The Means to Find Differences at Arlington's 422**
- 11.1 The Completely Randomized Design: One-Way ANOVA 423
	- Analyzing Variation in One-Way ANOVA 424 *F* Test for Differences Among More Than Two Means 426 Multiple Comparisons: The Tukey-Kramer Procedure 430 The Analysis of Means (ANOM) (*online*) 432 ANOVA Assumptions 433

Levene Test for Homogeneity of Variance 433 11.2 The Randomized Block Design 438

- Testing for Factor and Block Effects 438 Multiple Comparisons: The Tukey Procedure 443
- 11.3 The Factorial Design: Two-Way ANOVA 446 Factor and Interaction Effects 447 Testing for Factor and Interaction Effects 449 Multiple Comparisons: The Tukey Procedure 452 Visualizing Interaction Effects: The Cell Means Plot 454 Interpreting Interaction Effects 454
- 11.4 Fixed Effects, Random Effects, and Mixed Effects Models (*online*) 459
- Using Statistics: **The Means to Find Differences at Arlington's Revisited 459**

SUMMARY 459 References 460

**KEY EQUATIONS 460** 

Key Terms 461

Checking Your Understanding 462 Chapter Review Problems 462

### Cases for Chapter 11 465

Managing Ashland MultiComm Services 465 Digital Case 465 Sure Value Convenience Stores 466 CardioGood Fitness 466 More Descriptive Choices Follow-Up 466 Clear Mountain State Student Surveys 466

### CHAPTER 11 EXCEL GUIDE 468

EG11.1 The Completely Randomized Design: One-Way ANOVA 468

EG11.2 The Randomized Block Design 470 EG11.3 The Factorial Design: Two-Way ANOVA 471

### Chapter 11 Minitab Guide 472

MG11.1 The Completely Randomized Design: One-Way ANOVA 472

MG11.2 The Randomized Block Design 473

MG11.3 The Factorial Design: Two-Way ANOVA 473

# **12 Chi-Square and Nonparametric Tests 475**

- Using Statistics: **Avoiding Guesswork About Resort Guests 475**
- 12.1 Chi-Square Test for the Difference Between Two Proportions 476
- 12.2 Chi-Square Test for Differences Among More Than Two Proportions 483 The Marascuilo Procedure 486 The Analysis of Proportions (ANOP) (*online*) 488
- 12.3 Chi-Square Test of Independence 489
- 12.4 Wilcoxon Rank Sum Test: A Nonparametric Method for Two Independent Populations 495
- 12.5 Kruskal-Wallis Rank Test: A Nonparametric Method for the One-Way ANOVA 501 Assumptions 504
- 12.6 McNemar Test for the Difference Between Two Proportions (Related Samples) (*online*) 505
- 12.7 Chi-Square Test for the Variance or Standard Deviation (*online*) 506
- 12.8 Wilcoxon Signed Ranks Test: A Nonparametric Test for Two Related Populations (*online*) 506
- 12.9 Friedman Rank Test: A Nonparametric Test for the Randomized Block Design (*online*) 506

Using Statistics: **Avoiding Guesswork About Resort Guests, Revisited 506** Summary 507 References 507 **KEY EQUATIONS 508** Key Terms 508 Checking Your Understanding 508 Chapter Review Problems 508

### Cases for Chapter 12 510

Managing Ashland MultiComm Services 510 Digital Case 511 Sure Value Convenience Stores 511 CardioGood Fitness 512 More Descriptive Choices Follow-Up 512 Clear Mountain State Student Surveys 512

### Chapter 12 Excel Guide 514

EG12.1 Chi-Square Test for the Difference Between Two Proportions 514

- EG12.2 Chi-Square Test for Differences Among More Than Two Proportions 514
- EG12.3 Chi-Square Test of Independence 515
- EG12.4 Wilcoxon Rank Sum Test: a Nonparametric Method for Two Independent Populations 515
- EG12.5 Kruskal-Wallis Rank Test: a Nonparametric Method for the One-Way ANOVA 516

### Chapter 12 Minitab Guide 517

- MG12.1 Chi-Square Test for the Difference Between Two Proportions 517
- MG12.2 Chi-Square Test for Differences Among More Than Two Proportions 517
- MG12.3 Chi-Square Test of Independence 517
- MG12.4 Wilcoxon Rank Sum Test: a Nonparametric method for Two Independent Populations 517
- MG12.5 Kruskal-Wallis Rank Test: a Nonparametric method for the One-Way ANOVA 518

# **13 Simple Linear Regression <sup>519</sup>**

- Using Statistics: **Knowing Customers at Sunflowers Apparel 519** 13.1 Types of Regression Models 520 Simple Linear Regression Models 521 13.2 Determining the Simple Linear Regression Equation 522 The Least-Squares Method 522 Predictions in Regression Analysis: Interpolation Versus Extrapolation 525 Computing the *Y* Intercept,  $b_0$ , and the Slope,  $b_1$  525 **VISUAL EXPLORATIONS:** Exploring Simple Linear Regression Coefficients 528
- 13.3 Measures of Variation 530 Computing the Sum of Squares 530 The Coefficient of Determination 531 Standard Error of the Estimate 533
- 13.4 Assumptions of Regression 535
- 13.5 Residual Analysis 535 Evaluating the Assumptions 535
- 13.6 Measuring Autocorrelation: The Durbin-Watson Statistic 539 Residual Plots to Detect Autocorrelation 539 The Durbin-Watson Statistic 540
- 13.7 Inferences About the Slope and Correlation Coefficient 543 *t* Test for the Slope 544 *F* Test for the Slope 545

Confidence Interval Estimate for the Slope 547 *t* Test for the Correlation Coefficient 547

13.8 Estimation of Mean Values and Prediction of Individual Values 551 The Confidence Interval Estimate for the Mean Response 551

The Prediction Interval for an Individual Response 552

13.9 Potential Pitfalls in Regression 555 Six Steps for Avoiding the Potential Pitfalls 557

Using Statistics: **Knowing Customers at Sunflowers** 

**Apparel, Revisited 557**

SUMMARY 557

- References 558
- **KEY EQUATIONS 559**
- Key Terms 560

Checking Your Understanding 560

Chapter Review Problems 560

### Cases for Chapter 13 564

Managing Ashland MultiComm Services 564 Digital Case 564 Brynne Packaging 564

### Chapter 13 Excel Guide 566

- EG13.1 Types of Regression Models 566
- EG13.2 Determining the Simple Linear Regression Equation 566
- EG13.3 Measures of Variation 567
- EG13.4 Assumptions of Regression 567
- EG13.5 Residual Analysis 567
- EG13.6 Measuring Autocorrelation: the Durbin-Watson Statistic 568

 EG13.7 Inferences About the Slope and Correlation Coefficient 568 EG13.8 Estimation of Mean Values and Prediction of Individual Values 568

### CHAPTER 13 MINITAB GUIDE 569

- MG13.1 Types of Regression Models 569
- MG13.2 Determining the Simple Linear Regression Equation 569
- MG13.3 Measures of Variation 569
- MG13.4 Assumptions 569
- MG13.5 Residual Analysis 569
- MG13.6 Measuring Autocorrelation: the Durbin-Watson Statistic 570
- MG13.7 Inferences About the Slope and Correlation
	- Coefficient 570
- MG13.8 Estimation of Mean Values and Prediction of Individual Values 570

## **14 Introduction to Multiple Regression 571**

- Using Statistics: **The Multiple Effects of OmniPower Bars 571**
- 14.1 Developing a Multiple Regression Model 572 Interpreting the Regression Coefficients 573 Predicting the Dependent Variable *Y* 575
- 14.2  $r^2$ , Adjusted  $r^2$ , and the Overall *F* Test 578 Coefficient of Multiple Determination 578 Adjusted  $r^2$  578 Test for the Significance of the Overall Multiple Regression Model 579
- 14.3 Residual Analysis for the Multiple Regression Model 581
- 14.4 Inferences Concerning the Population Regression Coefficients 583 Tests of Hypothesis 583 Confidence Interval Estimation 584
- 14.5 Testing Portions of the Multiple Regression Model 586 Coefficients of Partial Determination 590
- 14.6 Using Dummy Variables and Interaction Terms in Regression Models 591 Dummy Variables 592 Interactions 594
- 14.7 Logistic Regression 601
- 14.8 Influence Analysis 606 The Hat Matrix Elements,  $h_i$  607 The Studentized Deleted Residuals, *ti* 607 Cook's Distance Statistic, *Di* 607 Comparison of Statistics 608

### Using Statistics: **The Multiple Effects of Omnipower Bars,**

**Revisited 609** Summary 609

- References 611
- **KEY EQUATIONS 611**
- Key Terms 612

Checking Your Understanding 612

Chapter Review Problems 612

### Cases for Chapter 14 615

Managing Ashland MultiComm Services 615 Digital Case 616

### 16 CONTENTS

### CHAPTER 14 EXCEL GUIDE 617

- EG14.1 Developing a Multiple Regression Model 617
- EG14.2  $r^2$ , Adjusted  $r^2$ , and the Overall *F* Test 618
- EG14.3 Residual Analysis for the Multiple Regression Model 618
- EG14.4 Inferences Concerning the Population Regression Coefficients 619
- EG14.5 Testing Portions of the Multiple Regression Model 619
- EG14.6 Using Dummy Variables and Interaction Terms in Regression Models 619
- EG14.7 Logistic Regression 619
- EG14.8 Influence Analysis 620

### Chapter 14 Minitab Guide 620

- MG14.1 Developing a Multiple Regression Model 620
- MG14.2  $r^2$ , Adjusted  $r^2$ , and the Overall *F* Test 621
	- MG14.3 Residual Analysis for the Multiple Regression Model 621
	- MG14.4 Inferences Concerning the Population Regression Coefficients 621
	- MG14.5 Testing Portions of the Multiple Regression Model 622
	- MG14.6 Using Dummy Variables and Interaction Terms in Regression Models 622
	- MG14.7 Logistic Regression 622
	- MG14.8 Influence Analysis 623

# **15 Multiple Regression Model Building 624**

#### Using Statistics: **Valuing Parsimony at WSTA-TV 624**

- 15.1 The Quadratic Regression Model 625 Finding the Regression Coefficients and Predicting *Y* 625 Testing for the Significance of the Quadratic Model 627 Testing the Quadratic Effect 628 The Coefficient of Multiple Determination 630
- 15.2 Using Transformations in Regression Models 632 The Square-Root Transformation 633 The Log Transformation 633
- 15.3 Collinearity 636
- 15.4 Model Building 637 The Stepwise Regression Approach to Model Building 639 The Best-Subsets Approach to Model Building 640 Model Validation 644 Steps for Successful Model Building 644
- 15.5 Pitfalls in Multiple Regression and Ethical Issues 646 Pitfalls in Multiple Regression 646 Ethical Issues 646

### Using Statistics: **Valuing Parsimony at Wsta-Tv,**

### **Revisited 647**

Summary 647 **KEY EQUATIONS 647** References 649 Key Terms 649 Checking Your Understanding 649 Chapter Review Problems 649

### Cases for Chapter 15 651

The Mountain States Potato Company 651 Sure Value Convenience Stores 651 Digital Case 651

The Craybill Instrumentation Company Case 652 More Descriptive Choices Follow-Up 652

#### Chapter 15 Excel Guide 653

EG15.1 The Quadratic Regression Model 653 EG15.2 Using Transformations in Regression Models 653 EG15.3 Collinearity 653 EG15.4 Model Building 654

#### Chapter 15 Minitab Guide 654

MG15.1 The Quadratic Regression Model 654 MG15.2 Using Transformations in Regression Models 655 MG15.3 Collinearity 655 MG15.4 Model Building 655

### **16 Time-Series Forecasting <sup>657</sup>**

### Using Statistics: **Principled Forecasting 657**

- 16.1 The Importance of Business Forecasting 658
- 16.2 Component Factors of Time-Series Models 658
- 16.3 Smoothing an Annual Time Series 659 Moving Averages 660 Exponential Smoothing 662
- 16.4 Least-Squares Trend Fitting and Forecasting 665 The Linear Trend Model 665 The Quadratic Trend Model 667 The Exponential Trend Model 669 Model Selection Using First, Second, and Percentage Differences 671
- 16.5 Autoregressive Modeling for Trend Fitting and Forecasting 675 Selecting an Appropriate Autoregressive Model 676 Determining the Appropriateness of a Selected Model 677
- 16.6 Choosing an Appropriate Forecasting Model 683 Performing a Residual Analysis 683 Measuring the Magnitude of the Residuals Through Squared or Absolute Differences 683 Using the Principle of Parsimony 684 A Comparison of Four Forecasting Methods 684
- 16.7 Time-Series Forecasting of Seasonal Data 686 Least-Squares Forecasting with Monthly or Quarterly Data 687
- 16.8 Index Numbers (*online*) 692

### THINK ABOUT THIS: Let the Model User Beware 692

#### Using Statistics: **Principled Forecasting, Revisited 692**

Summary 693 References 693 **KEY EQUATIONS 694** Key Terms 694 Checking Your Understanding 695 Chapter Review Problems 695

### Cases for Chapter 16 696

Managing Ashland MultiComm Services 696 Digital Case 696

### Chapter 16 Excel Guide 697

EG16.1 The Importance of Business Forecasting 697 EG16.2 Component Factors of Time-Series Models 697 EG16.3 Smoothing an Annual Time Series 697

EG16.4 Least-Squares Trend Fitting and Forecasting 670 EG16.5 Autoregressive Modeling for Trend Fitting and Forecasting 698

EG16.6 Choosing an Appropriate Forecasting Model 699 EG16.7 Time-Series Forecasting of Seasonal Data 699

### Chapter 16 Minitab Guide 700

MG16.1 The Importance of Business Forecasting 700

MG16.2 Component Factors of Time-Series Models 700

MG16.3 Smoothing an Annual Time Series 700

MG16.4 Least-Squares Trend Fitting and Forecasting 701

 MG16.5 Autoregressive Modeling for Trend Fitting and Forecasting 701

 MG16.6 Choosing an Appropriate Forecasting Model 701 MG16.7 Time-Series Forecasting of Seasonal Data 701

# **17 Business Analytics <sup>702</sup>**

Using Statistics: **Finding the Right Lines at WaldoLands 702**

17.1 Descriptive Analytics 703 Dashboards 704 Data Discovery 706

- 17.2 Predictive Analytics 710
- 17.3 Classification and Regression Trees 711 Regression Tree Example 713
- 17.4 Neural Networks 716 Multilayer Perceptrons 716
- 17.5 Cluster Analysis 719
- 17.6 Multidimensional Scaling 721

Using Statistics: **Finding the Right Lines at Waldolands, Revisited 724** References 725 Key Equations 725 Key Terms 725

Checking Your Understanding 726

Chapter Review Problems 726

### Case for Chapter 17

The Mountain States Potato Company 727 Chapter 17 Software Guide 728

SG17.1 Descriptive Analytics 728

- SG17.2 Predictive Analytics 732 SG17.3 Classification and Regression Trees 732
- SG17.4 Neural Networks 733

SG17.5 Cluster Analysis 734

SG17.6 Multidimensional Scaling 734

# **18 A Roadmap for Analyzing Data 735**

### Using Statistics: **Mounting Future Analyses 735**

18.1 Analyzing Numerical Variables 737 Describing the Characteristics of a Numerical Variable 738 Reaching Conclusions About the Population Mean and/or Standard Deviation 738

Determining Whether the Mean and/or Standard Deviation Differs Depending on the Group 738 Determining Which Factors Affect the Value of a Variable 739 Predicting the Value of a Variable Based on the Values of Other Variables 739 Determining Whether the Values of a Variable Are Stable Over Time 739 18.2 Analyzing Categorical Variables 739 Describing the Proportion of Items of Interest in Each

Category 740 Reaching Conclusions About the Proportion of Items of Interest 740 Determining Whether the Proportion of Items of Interest Differs Depending on the Group 740 Predicting the Proportion of Items of Interest Based on the Values of Other Variables 740 Determining Whether the Proportion of Items of Interest Is Stable Over Time 740

### Using Statistics: **Mounting Future Analyses, Revisited 741** Digital Case 741

Chapter Review Problems 741

### **19 Statistical Applications in Quality Management (online)**

### Using Statistics: **Finding Quality at the Beachcomber**

- 19.1 The Theory of Control Charts
- 19.2 Control Chart for the Proportion: The *p* Chart
- 19.3 The Red Bead Experiment: Understanding Process Variability
- 19.4 Control Chart for an Area of Opportunity: The *c* Chart
- 19.5 Control Charts for the Range and the Mean The *R* Chart  $\overline{X}$  Chart The  $\overline{X}$  Chart

19.6 Process Capability Customer Satisfaction and Specification Limits Capability Indices *CPL*, *CPU*, and  $C_{pk}$ 

- 19.7 Total Quality Management
- 19.8 Six Sigma

The DMAIC Model Roles in a Six Sigma Organization Lean Six Sigma

### Using Statistics: **Finding Quality at the Beachcomber,**

**Revisited SUMMARY REFERENCES KEY EQUATIONS** Key Terms CHECKING YOUR UNDERSTANdING Chapter Review Problems

### Cases for Chapter 19

The Harnswell Sewing Machine Company Case Managing Ashland Multicomm Services

### Chapter 19 Excel Guide

EG19.1 The Theory of Control Charts

EG19.2 Control Chart for the Proportion: The *p* Chart EG19.3 The Red Bead Experiment: Understanding Process Variability

- EG19.4 Control Chart for an Area of Opportunity: The *c* Chart
- EG19.5 Control Charts for the Range and the Mean

EG19.6 Process Capability

# **20 Decision Making (online)**

### Using Statistics: **Reliable Decision Making**

- 20.1 Payoff Tables and Decision Trees
- 20.2 Criteria for Decision Making Maximax Payoff Maximin Payoff Expected Monetary Value Expected Opportunity Loss Return-to-Risk Ratio
- 20.3 Decision Making with Sample Information

20.4 Utility

**THINK ABOUT THIS: Risky Business** 

Using Statistics: **Reliable Decision-Making, Revisited SUMMARY** 

**REFERENCES** 

**KEY EQUATIONS** 

Key Terms

### Chapter Review Problems

### Chapter 20 Excel Guide

EG20.1 Payoff Tables and Decision Trees EG20.2 Criteria for Decision Making

### **Appendices 743**

- A. Basic Math Concepts and Symbols 744
	- A.1 Rules for Arithmetic Operations 744
	- A.2 Rules for Algebra: Exponents and Square Roots 744
	- A.3 Rules for Logarithms 745
	- A.4 Summation Notation 746
	- A.5 Statistical Symbols 749
	- A.6 Greek Alphabet 749
- B. Required Excel Skills 750
	- B.1 Worksheet Entries and References 750
	- B.2 Absolute and Relative Cell References 751
	- B.3 Entering Formulas into Worksheets 751
	- B.4 Pasting with Paste Special 752
	- B.5 Basic Worksheet Cell Formatting 752
	- B.6 Chart Formatting 754
- B.7 Selecting Cell Ranges for Charts 755
- B.8 Deleting the "Extra" Bar from a Histogram 755
- B.9 Creating Histograms for Discrete Probability Distributions 756
- C. Online Resources 757
	- C.1 About the Online Resources for This Book 757
	- C.2 Accessing the MyStatLab Course Online 757
	- C.3 Details of Downloadable Files 757
	- C.4 PHStat 765
- D. Configuring Microsoft Excel 766
	- D.1 Getting Microsoft Excel Ready for Use (ALL) 766
	- D.2 Getting PHStat Ready for Use (ALL) 767
	- D.3 Configuring Excel Security for Add-In Usage (WIN) 767
	- D.4 Opening PHStat (ALL) 768
	- D.5 Using a Visual Explorations Add-in Workbook (ALL) 769
	- D.6 Checking for the Presence of the Analysis ToolPak or Solver Add-Ins (ALL) 769
- E. Tables 770
	- E.1 Table of Random Numbers 770
	- E.2 The Cumulative Standardized Normal Distribution 772
	- E.3 Critical Values of *t* 774
	- E.4 Critical Values of  $\chi^2$  776
	- E.5 Critical Values of *F* 777
	- E.6 Lower and Upper Critical Values,  $T_1$ , of the Wilcoxon Rank Sum Test 781
	- E.7 Critical Values of the Studentized Range, *Q* 782
	- E.8 Critical Values,  $d<sub>I</sub>$  and  $d<sub>U</sub>$ , of the Durbin–Watson Statistic, *D* (Critical Values Are One-Sided) 784
	- E.9 Control Chart Factors 785
	- E.10 The Standardized Normal Distribution 786
- F. Useful Excel Knowledge 787
	- F.1 Useful Keyboard Shortcuts 787
	- F.2 Verifying Formulas and Worksheets 788
	- F.3 New Function Names 788
	- F.4 Understanding the Nonstatistical Functions 790
- G. Software FAQs 792
	- G.1 PHStat FAQs 792
	- G.2 Microsoft Excel FAQs 793
	- G.3 FAQs for New Users of Microsoft Excel 2013 794
	- G.4 Minitab FAQs 794

### **Self-Test Solutions and Answers to Selected Even-Numbered Problems 795**

**Index 831**

# Preface

Over a generation ago, advances in "data processing" led to new business opportunities as first centralized and then desktop computing proliferated. The Information Age was born. Computer science became much more than just an adjunct to a mathematics curriculum, and whole new fields of studies, such as computer information systems, emerged.

More recently, further advances in information technologies have combined with data analysis techniques to create new opportunities in what is more data *science* than data *processing* or *computer* science. The world of business statistics has grown larger, bumping into other disciplines. And, in a reprise of something that occurred a generation ago, new fields of study, this time with names such as informatics, data analytics, and decision science, have emerged.

This time of change makes what is taught in business statistics and how it is taught all the more critical. These new fields of study all share statistics as a foundation for further learning. We are accustomed to thinking about change, as seeking ways to continuously improve the teaching of business statistics have always guided our efforts. We actively participate in Decision Sciences Institute (DSI), American Statistical Association (ASA), and Making Statistics More Effective in Schools and Business (MSMESB) conferences. We use the ASA's Guidelines for Assessment and Instruction (GAISE) reports and combine them with our experiences teaching business statistics to a diverse student body at several large universities.

What to teach and how to teach it are particularly significant questions to ask during a time of change. As an author team, we bring a unique collection of experiences that we believe helps us find the proper perspective in balancing the old and the new. Our two lead authors, Mark L. Berenson and David M. Levine, were the first educators to create a business statistics textbook that discussed using statistical software and incorporated "computer output" as illustrations—just the first of many teaching and curricular innovations in their many years of teaching business statistics. Our newest co-author, Kathryn A. Szabat, has provided statistical advice to various business and nonbusiness communities. Her background in statistics and operations research and her experiences interacting with professionals in practice have guided her, as departmental chair, in developing a new, interdisciplinary academic department, Business Systems and Analytics, in response to the technology- and data-driven changes in business today.

All three of us benefit from our many years teaching undergraduate business subjects and the diversity of interests and efforts of our past co-author, Timothy Krehbiel. We are pleased to offer the innovations and new content that are itemized starting on the next page. As in prior editions, we are guided by these key learning principles:

- Help students see the relevance of statistics to their own careers by providing examples drawn from the functional areas in which they may be specializing.
- • Emphasize interpretation of statistical results over mathematical computation.
- Give students ample practice in understanding how to apply statistics to business.
- Familiarize students with how to use statistical software to assist business decision making.
- Provide clear instructions to students for using statistical applications.

Read more about these principles on page 27.

# What's New and Innovative in This Edition?

This thirteenth edition of *Basic Business Statistics* contains both new and innovative features and content, while refining and extending the use of the DCOVA (**D**efine, **C**ollect, **O**rganize, **V**isualize, and **A**nalyze) framework, first introduced in the twelfth edition as an integrated approach for applying statistics to help solve business problems.

### Innovations

**Getting Started: Important Things to Learn First**—In a time of change, you can never know exactly what knowledge and background students bring into an introductory business statistics classroom. Add that to the need to curb the fear factor about learning statistics that so many students begin with, and there's a lot to cover even before you teach your first statistical concept.

We created "Getting Started: Important Things to Learn First" to meet this challenge. This unit sets the context for explaining what statistics is (not what students may think!) while ensuring that all students share an understanding of the forces that make learning business statistics critically important today. Especially designed for instructors teaching with course management tools, including those teaching hybrid or online courses, "Getting Started" has been developed to be posted online or otherwise distributed before the first class section begins and is available for download as explained in Appendix C.

- **Student Tips**—In-margin notes reinforce hard-to-master concepts and provide quick study tips for mastering important details.
- **Discussion of Business Analytics**—"Getting Started: Important Things to Learn First" quickly defines *business analytics* and *big data* and notes how these things are changing the face of statistics.

This material serves as an introduction to the new "Business Analytics" chapter (Chapter 17). This new chapter begins with a scenario that uses the management of a theme park to introduce applications of business analytics. The chapter begins by discussing descriptive visualization methods used for general oversight and applies them to issues raised in the scenario. Using other examples, the chapter then discusses the predictive analytics methods classification and regression trees, neural nets, cluster analysis, and multidimensional scaling that are in common use today.

Because standard Microsoft Excel and Minitab offer little or no support for the methods discussed, the chapter uses results created using JMP, the interactive data analysis software from the SAS Institute, and Tableau Public, the Web-based data visualization tool from Tableau Software, where appropriate. For those interested, a special *Software Guide* located at the end of the chapter explains how to use these two programs (and Microsoft Excel) to construct the results shown in the chapter.

- **PHStat version 4—**For Microsoft Excel users, this new version of the Pearson Education statistics add-in contains several new and enhanced procedures, simpler set up, and is compatible with both Microsoft Windows and (Mac) OS X Excel versions.
- **Chapter Short Takes** Online PDF documents (available for download as explained in Appendix C) that supply additional insights or explanations to important statistical concepts or details about the results presented in this book.

### Revised and Enhanced Content

- **New Continuing End-of-Chapter Cases**—This thirteenth edition features several new end-of-chapter cases. New and recurring throughout the book is a case that concerns analysis of sales and marketing data for home fitness equipment (CardioGood Fitness), a case that concerns pricing decisions made by a retailer (Sure Value Convenience Stores), and the More Descriptive Choices Follow-Up case, which extends the use of the retirement funds sample first introduced in Chapter 2. Also recurring is the Clear Mountain State Student Surveys case, which uses data collected from surveys of undergraduate and graduate students to practice and reinforce statistical methods learned in various chapters. This case replaces end-of-chapter questions related to the student survey database in the previous edition. Joining the Mountain States Potato Company regression case of the previous edition are new cases in simple linear regression (Brynne Packaging) and multiple regression (The Craybill Instrumentation Company).
- **Many New Applied Examples and Problems**—Many of the applied examples throughout this book use new problems or revised data. Approximately 44% of the problems are new to this edition. The ends-of-section and ends-of-chapter problem sets contain many new problems that use data from *The Wall Street Journal*, *USA Today*, and other sources.
- **Revised Using Statistics Scenarios**—There are new or revised Using Statistics scenarios in five chapters.
- **Checklist for Preparing to Use Microsoft Excel or Minitab with This Book**—Found in Section GS.4 of "Getting Started: Important Things to Learn First," this checklist explains for students which skills they will need and where they will find information about those skills in the book.
- **Revised Appendices Keyed to the Preparing to Use Microsoft Excel Checklist**—The revised Appendix B discusses the Excel skills that readers need to make best use of the *In-Depth Excel* instructions in this book. Appendix F presents useful Excel knowledge, including a discussion of the new worksheet function names that were introduced in Excel 2010. Appendix G presents FAQs about using Excel and Minitab with this book.
- **Configuring Microsoft Excel Appendix**—This revised Appendix D discusses the procedures and practices that will help readers that use Microsoft Excel to avoid common technical problems that might otherwise arise as they learn business statistics with this book.

### Distinctive Features

We have continued many of the traditions of past editions and have highlighted some of these features below.

- **Using Statistics Business Scenarios**—Each chapter begins with a Using Statistics example that shows how statistics is used in the functional areas of business—accounting, finance, information systems, management, and marketing. Each scenario is used throughout the chapter to provide an applied context for the concepts. The chapter concludes with a Using Statistics, Revisited section that reinforces the statistical methods and applications discussed in each chapter.
- **Emphasis on Data Analysis and Interpretation of Excel and Minitab Results**—We believe that the use of computer software is an integral part of learning statistics. Our focus emphasizes analyzing data by interpreting results while reducing emphasis on doing computations. For example, in the coverage of tables and charts in Chapter 2, the focus is on the interpretation of various charts and on when to use each chart. In our coverage of hypothesis testing in Chapters 9 through 12, and regression and multiple regression in Chapters 13 through 15, extensive computer results have been included so that the *p*-value approach can be emphasized.
- **Pedagogical Aids**—An active writing style is used, with boxed numbered equations, set-off examples to provide reinforcement for learning concepts, student tips, problems divided into "Learning the Basics" and "Applying the Concepts," key equations, and key terms.
- **Digital Cases**—In the Digital Cases, available for download as explained in Appendix C, learners must examine interactive PDF documents to sift through various claims and information in order to discover the data most relevant to a business case scenario. Learners then determine whether the conclusions and claims are supported by the data. In doing so, learners discover and learn how to identify common misuses of statistical information. (Instructional tips for using the Digital Cases and solutions to the Digital Cases are included in the Instructor's Solutions Manual.)
- **Answers**—Most answers to the even-numbered exercises are included at the end of the book.
- **Flexibility Using Excel**—For almost every statistical method discussed, this book presents more than one way of using Excel. Students can use *In-Depth Excel* instructions to directly work with worksheet solution details *or* they can use either the *PHStat* instructions *or* the *Analysis ToolPak* instructions to automate the creation of those worksheet solutions.
- **PHStat**—PHStat is the Pearson Education statistics add-in that you use with Microsoft Excel to help build solutions to statistical problems. With PHStat, you fill in simple-to-use dialog boxes and watch as PHStat creates a worksheet solution for you. PHStat allows you to use the Microsoft Excel statistical functions without having to first learn advanced Excel techniques or worrying about building worksheets from scratch. As a student studying statistics, you can focus mainly on learning statistics and not worry about having to fully master Excel as well.

Unlike other programs, PHStat solutions are real worksheets that contain real Excel calculations (called formulas in Excel). You can examine the contents of worksheet solutions to learn the appropriate functions and calculations necessary to apply a particular statistical method. With most of these worksheet solutions, you can change worksheet data and immediately see how those changes affect the results. This book uses PHStat version 4 which includes over 60 procedures that create Excel worksheets and charts for these statistical methods:

Descriptive Statistics: boxplot, descriptive summary, dot scale diagram, frequency distribution, histogram & polygons, Pareto diagram, scatter plot, stem-and-leaf display, one-way tables & charts, and two-way tables & charts

Probability and probability distributions: simple  $\&$  joint probabilities, normal probability plot, and binomial, exponential, hypergeometric, and Poisson probability distributions

Sampling: sampling distributions simulation

Confidence interval estimation: for the mean, sigma unknown; for the mean, sigma known, for the population variance, for the proportion, and for the total difference

Sample size determination: for the mean and the proportion

- One-sample tests: *Z* test for the mean, sigma known; *t* test for the mean, sigma unknown; chi-square test for the variance; and *Z* test for the proportion
- Two-sample tests (unsummarized data): pooled-variance *t* test, separate-variance *t* test, paired *t* test, *F* test for differences in two variances, and Wilcoxon rank sum test
- Two-sample tests (summarized data): pooled-variance *t* test, separate-variance *t* test, paired *t* test, *Z* test for the differences in two means, *F* test for differences in two variances, chi-square test for differences in two proportions, Z test for the difference in two proportions, and McNemar test
- Multiple-sample tests: chi-square test, Marascuilo procedure Kruskal-Wallis rank test, Levene test, one-way ANOVA, Tukey-Kramer procedure randomized block design, and two-way ANOVA with replication
- Regression: simple linear regression, multiple regression, best subsets, stepwise regression, and logistic regression
- Control charts: *p* chart, *c* chart, and *R* and *Xbar* charts.
- Decision-making: covariance and portfolio management, expected monetary value, expected opportunity loss, and opportunity loss
- Data preparation: stack and unstack data
- See Appendix Section C.4 for more information about PHStat.
- **Visual Explorations**—The series of Excel workbooks that allow students to interactively explore important statistical concepts in descriptive statistics, the normal distribution, sampling distributions, and regression analysis. For example, in descriptive statistics, students observe the effect of changes in the data on the mean, median, quartiles, and standard deviation. With the normal distribution, students see the effect of changes in the mean and standard deviation on the areas under the normal curve. In sampling distributions, students use simulation to explore the effect of sample size on a sampling distribution. In regression analysis, students have the opportunity to fit a line and observe how changes in the slope and intercept affect the goodness of fit. The Visual Explorations workbooks are available for download as explained in Appendix C. (See Appendix Section C.4 to learn more about the workbooks that comprise Visual Explorations.)

# Chapter-by-Chapter Changes Made for This Edition

- Besides the new and innovative content described in "What's New and Innovative in This Edition?" the thirteenth edition of *Basic Business Statistics* contains the following specific changes to each chapter. Highlights of the changes to the individual chapters are as follows:
- **Getting Started: Important Things to Learn First**—This all-new chapter includes new material on business analytics and introduces the DCOVA framework and a basic vocabulary of statistics, both of which were introduced in Chapter 1 of the twelfth edition.
- **Chapter 1**—Collecting data has been relocated to this chapter from Section 2.1. Sampling methods and types of survey errors have been relocated from Sections 7.1 and 7.2. There is a new subsection on data cleaning. The CardioGood Fitness and Clear Mountain State Surveys cases are included.
- **Chapter 2**—Section 2.1, "Data Collection," has been moved to Chapter 1. The chapter uses a new data set that contains a sample of 316 mutual funds and a new set of restaurant cost data. The CardioGood Fitness, The Choice *Is* Yours Follow-up, and Clear Mountain State Surveys cases are included.
- **Chapter 3**—For many examples, this chapter uses the new mutual funds data set that is introduced in Chapter 2. There is increased coverage of skewness and kurtosis. There is a new example on

computing descriptive measures from a population using "Dogs of the Dow." The CardioGood Fitness, More Descriptive Choices Follow-up, and Clear Mountain State Surveys cases are included.

- **Chapter 4**—The chapter example has been updated. There are new problems throughout the chapter. The CardioGood Fitness, The Choice *Is* Yours Follow-up, and Clear Mountain State Surveys cases are included.
- **Chapter 5**—There is an additional example on applying probability distributions in finance, and there are many new problems throughout the chapter. The notation used has been made more consistent.
- **Chapter 6**—This chapter has an updated Using Statistics scenario and some new problems. The CardioGood Fitness, More Descriptive Choices Follow-up, and Clear Mountain State Surveys cases are included.
- **Chapter 7**—Sections 7.1 and 7.2 have been moved to Chapter 1. An additional example of sampling distributions from a larger population has been included.
- **Chapter 8**—This chapter includes an updated Using Statistics scenario and new examples and exercises throughout the chapter. The Sure Value Convenience Stores, CardioGood Fitness, More Descriptive Choices Follow-up, and Clear Mountain State Surveys cases are included. The section "Applications of Confidence Interval Estimation in Auditing" has been moved online. There is an online section on bootstrapping.
- **Chapter 9**—This chapter includes additional coverage of the pitfalls of hypothesis testing. The Sure Value Convenience Stores case is included.
- **Chapter 10**—This chapter has an updated Using Statistics scenario, a new example on the paired *t*-test on textbook prices, and a new example on the *Z*-test for the difference between two proportions. The Sure Value Convenience Stores, CardioGood Fitness, More Descriptive Choices Follow-up, and Clear Mountain State Surveys cases are included. There is a new online section on Effect Size.
- **Chapter 11**—The chapter has a new Using Statistics scenario that relates to a mobile electronics merchandiser that replaces the Perfect Parachutes scenario. This chapter includes the Sure Value Convenience Stores, CardioGood Fitness, More Descriptive Choices Follow-up, and Clear Mountain State Surveys cases. It now includes an online section on fixed effects, random effects, and mixed effects models.
- **Chapter 12**—The chapter includes many new problems. This chapter includes the Sure Value Convenience Stores, CardioGood Fitness, More Descriptive Choices Follow-up, and Clear Mountain State Surveys cases. The McNemar test and the Chi-square test for a standard deviation or variance are now online sections.
- **Chapter 13**—The Using Statistics scenario has been updated and changed, with new data used throughout the chapter. This chapter includes the Brynne Packaging case.
- **Chapter 14**—The online section on influence analysis has been moved into the text.
- **Chapter 15**—This chapter includes the Sure Value Convenience Stores, Craybill Instrumentation, and More Descriptive Choices Follow-up cases.
- **Chapter 16**—This chapter includes new data involving movie attendance in Section 16.3 and updated data for The Coca-Cola Company in Sections 16.4 through 16.6 and Wal-Mart Stores, Inc., in Section 16.7. In addition, most of the problems are new or updated.
- **Chapter 17**—This is the new business analytics chapter already discussed in *Innovations* on page 24. This chapter has been designed so that the descriptive methods or any of the predictive analytics methods can be taught separately and apart from the rest of the chapter should time not permit coverage of the entire chapter.
- **Chapter 18**—This chapter now includes some new problems.
- **Chapter 19**—The "Statistical Applications in Quality Management" chapter has been renumbered as Chapter 19 and moved online, where it is available for download as explained in Appendix C.
- **Chapter 20**—The "Decision Making" chapter has been renumbered as Chapter 20 and remains available for download as explained in Appendix C.

# About Our Educational Philosophy

In *Our Starting Point* at the beginning of this preface, we stated that we are guided by these key learning principles:

- Help students see the relevance of statistics to their own careers by providing examples drawn from the functional areas in which they may be specializing.
- • Emphasize interpretation of statistical results over mathematical computation.
- Give students ample practice in understanding how to apply statistics to business.
- Familiarize students with how to use statistical software to assist business decision making.
- Provide clear instructions to students for using statistical applications.

The following further explains these principles:

- **1. Help students see the relevance of statistics to their own careers by providing examples drawn from the functional areas in which they may be specializing.** Students need a frame of reference when learning statistics, especially when statistics is not their major. That frame of reference for business students should be the functional areas of business, such as accounting, finance, information systems, management, and marketing. Each statistics topic needs to be presented in an applied context related to at least one of these functional areas. The focus in teaching each topic should be on its application in business, the interpretation of results, the evaluation of the assumptions, and the discussion of what should be done if the assumptions are violated.
- **2. Emphasize interpretation of statistical results over mathematical computation.** Introductory business statistics courses should recognize the growing need to *interpret* statistical results that computerized processes create. This makes the interpretation of results more important than knowing how to execute the tedious hand calculations required to produce them.
- **3. Give students ample practice in understanding how to apply statistics to business.** Both classroom examples and homework exercises should involve actual or realistic data as much as possible. Students should work with data sets, both small and large, and be encouraged to look beyond the statistical analysis of data to the interpretation of results in a managerial context.
- **4. Familiarize students with how to use statistical software to assist business decision making.** Introductory business statistics courses should recognize that programs with statistical functions are commonly found on a business decision maker's desktop computer. Integrating statistical software into all aspects of an introductory statistics course allows the course to focus on interpretation of results instead of computations (see point 2).
- **5. Provide clear instructions to students for using statistical applications.** Books should explain clearly how to use programs such as Microsoft Excel and Minitab with the study of statistics, without having those instructions dominate the book or distract from the learning of statistical concepts.

### Student Resources

- **Student Solutions Manual**, by Professor Pin Tian Ng of Northern Arizona University and accuracy checked by Annie Puciloski, provides detailed solutions to virtually all the even-numbered exercises and worked-out solutions to the self-test problems.
- **Online resources**—The complete set of online resources are discussed fully in Appendix C, which also explains how to download these resources. These resources include the **Excel and Minitab Data Files** that contain the data used in chapter examples or named in problems and end-ofchapter cases; the **Excel Guide Workbooks** that contain templates or model solutions for applying Excel to a particular statistical method; the **Digital Cases** PDF files that support the end-of-chapter Digital Cases; the **Visual Explorations Workbooks** that interactively demonstrate various key statistical concepts; and the **PHStat** add-in that simplifies the use of Microsoft Windows or OS X Microsoft Excel with this book, as explained in Section EG.1.

The online resources also include the **Chapter Short Takes** and **Online Topic Sections** that expand and extend the discussion of statistical concepts worksheet-based solutions as well as the full text of two additional chapters, "Statistical Applications in Quality Management" and "Decision Making."

### Instructor Resources

The following supplements are among the resources available to adopting instructors at the Instructor's Resource Center, located at **www.pearsonglobaleditions.com/Berenson**.

- • **Instructor's Solutions Manual**, by Professor Pin Tian Ng of Northern Arizona University and accuracy checked by Annie Puciloski, includes solutions for end-of-section and end-of-chapter problems, answers to case questions, where applicable, and teaching tips for each chapter.
- • **Lecture PowerPoint Presentations**, by Professor Patrick Schur of Miami University and accuracy checked by David Levine and Kathryn Szabat, are available for each chapter. The PowerPoint slides provide an instructor with individual lecture outlines to accompany the text. The slides include many of the figures and tables from the text. Instructors can use these lecture notes as is or can easily modify the notes to reflect specific presentation needs.
- **Test Bank**, by Professor Pin Tian Ng of Northern Arizona University, contains true/false, multiple-choice, fill-in, and problem-solving questions based on the definitions, concepts, and ideas developed in each chapter of the text.
- TestGen<sup>®</sup> (www.pearsoned.com/testgen) enables instructors to build, edit, print, and administer tests using a computerized bank of questions developed to cover all the objectives of the text. TestGen is algorithmically based, allowing instructors to create multiple but equivalent versions of the same question or test with the click of a button. Instructors can also modify test bank questions or add new questions. The software and test bank are available for download from Pearson Education's online catalog.

# MyStatLab™

**MyStatLab™ Online Course (access code required)** MyStatLab from Pearson is the world's leading online resource for statistics learning, integrating interactive homework, assessment, and media in a flexible, easy to use format. MyStatLab is a course management systems that delivers **proven results** in helping individual students succeed.

- • MyStatLab can be successfully implemented in any environment—lab-based, hybrid, fully online, traditional—and demonstrates the quantifiable difference that integrated usage has on student retention, subsequent success, and overall achievement.
- • MyStatLab's comprehensive online gradebook automatically tracks students' results on tests, quizzes, and homework and in the study plan. Instructors can use the gradebook to provide positive feedback or intervene if students have trouble. Gradebook data can be easily exported to a variety of spreadsheet programs, such as Microsoft Excel. You can determine which points of data you want to export and then analyze the results to determine success.

MyStatLab provides **engaging experiences** that personalize, stimulate, and measure learning for each student. In addition to the resources below, each course includes a full interactive online version of the accompanying textbook.

- • **Tutorial Exercises with Multimedia Learning Aids:** The homework and practice exercises in MyStatLab align with the exercises in the textbook, and they regenerate algorithmically to give students unlimited opportunity for practice and mastery. Exercises offer immediate helpful feedback, guided solutions, sample problems, animations, videos, and eText clips for extra help at the point of use.
- **MyStatLab Accessibility:** MyStatLab is compatible with the JAWS 12/13 screen reader and enables multiple-choice and free-response problem types to be read and interacted with via keyboard controls and math notation input.
- • **StatTalk Videos:** Fun-loving statistician Andrew Vickers takes to the streets of Brooklyn, NY to demonstrate important statistical concepts through interesting stories and real-life events. This series of 24 fun and engaging videos will help students actually understand statistical concepts. Available with an instructor's user guide and assessment questions.
- • **Business Insight Videos:** Ten engaging videos show managers at top companies using statistics in their everyday work. Assignable question encourage debate and discussion.
- **Additional Question Libraries:** In addition to algorithmically regenerated questions that are aligned with your textbook, the MyStatLab courses come with two additional question libraries: **450 Getting Ready for Statistics** covers the developmental math topics students need
	- for the course. These can be assigned as a prerequisite to other assignments, if desired.

**1000 Conceptual Question Library** requires students to apply their statistical understanding.

- • **Integration of Statistical Software:** We make it easy to copy our data sets, both from the eText and the MyStatLab questions, into software such as StatCrunch, Minitab, Excel, and more. Students have access to a variety of support tools—Technology Tutorial Videos, Technology Study Cards, and Technology Manuals for select titles—to learn how to effectively use statistical software.
- **StatCrunch<sup>®</sup>:** MyStatLab integrates the web-based statistical software StatCrunch within the online assessment platform so that students can easily analyze data sets from exercises and the text. In addition, MyStatLab includes access to **www.statcrunch.com**, a website where users can access tens of thousands of shared data sets, conduct online surveys, perform complex analyses using the powerful statistical software, and generate compelling reports.

And, MyStatLab comes from an **experienced partner** with educational expertise and an eye on the future.

- Knowing that you are using a Pearson product means knowing that you are using quality content. That means that our eTexts are accurate and our assessment tools work.
- Whether you are just getting started with MyStatLab, or have a question along the way, we're here to help you learn about our technologies and how to incorporate them into your course.

To learn more about how MyStatLab combines proven learning applications with powerful assessment, visit **www.mystatlab.com** or contact your Pearson representative.

**StatCrunch®** is powerful web-based statistical software that allows users to perform complex analyses, share data sets, and generate compelling reports of their data. The vibrant online community offers tens of thousands shared data sets for students to analyze.

Full access to StatCrunch is available with a MyStatLab access kit, and StatCrunch is available by itself to qualified adopters. StatCrunch is now compatible with most mobile devices. To access, visit **www.statcrunch.com/mobile** from the browser on your smartphone or tablet. For more information, visit our website at **www.statcrunch.com**, or contact your Pearson representative.

## Acknowledgments

We are extremely grateful to the RAND Corporation and the American Society for Testing and Materials for their kind permission to publish various tables in Appendix E, and to the American Statistical Association for its permission to publish diagrams from the *American Statistician*.

## A Note of Thanks

We thank Mohammad Ahmadi, University of Tennessee Chattanooga; Shubbo Bandyopadhyay, University of Florida; William Borders, Troy University; Steven Garren, James Madison University; Jersy Kamburowski, University of Toledo; M. B. Khan, California State University Long Beach; Hui Min Li, West Chester University; Nelson Modeste, Tennessee State University; Chris Morgan, Purdue University; Patricia Mullins, University of Wisconsin; Yvonne Sandoval, University of Arizona; and Yan Yu, University of Cincinnati for their comments, which have made this a better book. We also appreciate and acknowledge the assistance of Jian Cao and Curt Hinrichs of the SAS Institute in helping us prepare some of the contents of the new Chapter 17.

Creating a new edition of a textbook is a team effort, and we would like to thank our Pearson Education editorial, marketing, and production teammates: Sonia Ashraf, Dana Bettez, Kathleen DeChavez, Erin Lane, Deirdre Lynch, Kathy Manley, Christine Stavrou, Marianne Stepanian, and Joe Vetere. We also thank our statistical reader and accuracy checker Annie Puciloski for her diligence in checking our work and Nancy Kincade for overseeing and managing these efforts on behalf of PreMediaGlobal.

Finally, we would like to thank our families for their patience, understanding, love, and assistance in making this book a reality. It is to them that we dedicate this book.

## Concluding Remarks

Please email us at **authors@davidlevinestatistics.com** if you have a question or require clarification about something discussed in this book. We also invite you to communicate any suggestions you may have for a future edition of this book. And while we have strived to make this book both pedagogically sound and error-free, we encourage you to contact us if you discover an error. When contacting us electronically, please include "BBS edition 13" in the subject line of your message.

You can also visit **davidlevinestatistics.com**, where you will find an email contact form and links to additional information about this book. For technical assistance using Microsoft Excel or any of the Excel add-ins that you can use with this book including PHStat, review Appendices D and G and follow the technical support links discussed in Appendix Section G.1, if necessary.

> *Mark L. Berenson David M. Levine Kathryn A. Szabat*

Pearson would like to thank and acknowledge the following contributors and reviewers for their work on the Global Edition.

### Contributors:

Kanika Gupta, European University Business School; Walid Alwagfi, Gulf University for Science and Technology.

### Reviewers:

Santosh Gopalkrishnan, Symbiosis Institute of Business Management; Rumki Bandyopadhyay, Institute for International Management and Technology; Ajender Kumar Malik, BITS Pilani.

# **STARTED**

### **CONTENTS**

- GS.1 Statistics: A Way of Thinking
- GS.2 Data: What Is It?
- GS.3 Business Analytics: The Changing Face of Statistics "Big Data"

 Statistics: An Important Part of Your Business Education

### How to Use This Book

GS.4 Software and Statistics

### Excel Guide

- EG.1 Getting Started with Microsoft Excel
- EG.2 Entering Data
- EG.3 Opening and Saving Workbooks
- EG.4 Creating and Copying **Worksheets**
- EG.5 Printing Worksheets

### **MINITAB GUIDE**

- MG.1 Getting Started with Minitab
- MG.2 Entering Data
- MG.3 Opening and Saving Worksheets and Projects
- MG.4 Creating and Copying **Worksheets**
- MG.5 Printing Parts of a Project

### **OBJECTIVES**

- That the volume of data that exists in the world makes learning about statistics critically important
- That statistics is a way of thinking that can help you make better decisions
- How the DCOVA framework for applying statistics can help you solve business problems
- What business analytics is and how these techniques represent an opportunity for you
- How to make best use of this book How to prepare for using Microsoft Excel or Minitab with this book

# Important Things GETTING to Learn First

### USING STATISTICS

## *"You Cannot Escape from Data"*

Not so long ago, business students were unfamiliar with the word *data* and had little experience handling data. Today, every time you visit a search engine website or "ask" your mobile device a question, you are handling data. And if you "check in" to a location or indicate that you "like" something, you are *creating* data as well.

You accept as almost true the premises of stories in which characters collect "a lot of data" to uncover conspiracies, to foretell disasters, or to catch a criminal. You hear concerns about how the government or business might be able to "spy" on you in some ways or how large social media companies "mine" your personal data for profit.

You hear the word *data* everywhere and may even have a "data plan" for your smartphone. You know, in a general way, that data are facts about the world and that most data seem to be, ultimately, a set of numbers—that 49% of students recently polled dreaded taking a business statistics course, or that 50% of citizens believe the country is headed in the right direction, or that unemployment is down 3%, or that your best friend's social media account has 835 friends and 202 recent posts.

**You cannot escape from data in this digital world. What, then, should you do?** You could try to ignore data and conduct business by relying on hunches or your "gut feelings." However, if you only want to use gut feelings, then you probably shouldn't be reading this book or taking business courses in the first place.

You could note that there is so much data in the world—or just in your own little part of the world—that you couldn't possibly get a handle on it.

You could accept other people's data summaries and their conclusions without first reviewing the data yourself. That, of course, would expose yourself to fraudulent practices.

**Or, you could do things the proper way and realize that you cannot escape learning the methods of statistics, the subject of this book** ...

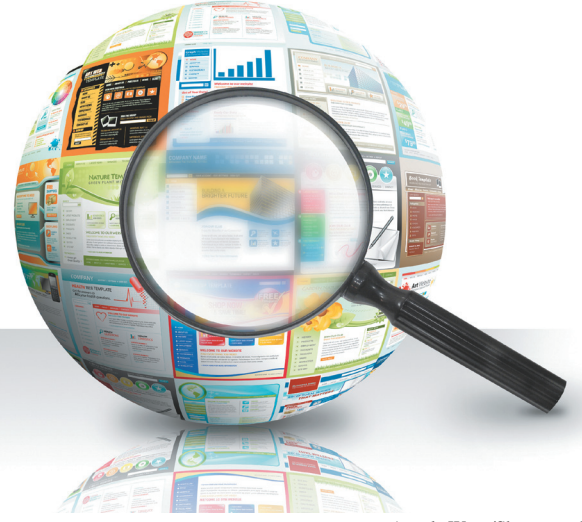

Angela Waye/Shutterstock

# GS.1 Statistics: A Way of Thinking

Statistics is a way of thinking that can help you make better decisions. Statistics helps you solve problems that involve decisions that are based on data that have been collected. You may have had some statistics instruction in the past. If you ever created a chart to summarize data or calculated values such as averages to summarize data, you have used statistics. But there's even more to statistics than these commonly taught techniques, as the detailed table of contents shows.

Statistics is undergoing important changes today. There are new ways of visualizing data that either did not exist, were not practical to do, or were not widely known until recently. And, more and more, statistics today is being used to "listen" to what the data might be telling you (the subject of Chapter 17) rather than just being a way to use data to prove something you want to say.

If you associate statistics with doing a lot of mathematical calculations, you will quickly learn that business statistics uses software to perform the calculations for you (and, generally, the software calculates with more precision and efficiency than you could do manually). But while you do not need to be a good manual calculator to apply statistics, because statistics is a way of thinking, you do need to follow a framework, or plan, to minimize possible errors of thinking and analysis. The **DCOVA framework** is one such framework.

### The DCOVA Framework

The DCOVA framework consists of the following tasks:

- • **Define** the data that you want to study in order to solve a problem or meet an objective.
- • **Collect** the data from appropriate sources.
- **Organize** the data collected by developing tables.
- • **Visualize** the data collected by developing charts.
- **Analyze** the data collected to reach conclusions and present those results.

The DCOVA framework uses the five tasks **D**efine, **C**ollect, **O**rganize, **V**isualize, and **A**nalyze to help apply statistics to business decision making. Typically, you do the tasks in the order listed. You must always do the first two tasks to have meaningful outcomes, but, in practice, the order of the other three can change or appear inseparable. Certain ways of visualizing data help you to organize your data while performing preliminary analysis as well. In any case, when you apply statistics to decision making, you should be able to identify all five tasks, and you should verify that you have done the first two tasks before the other three.

Using the DCOVA framework helps you to apply statistics to these four broad categories of business activities:

- Summarize and visualize business data
- Reach conclusions from those data
- Make reliable forecasts about business activities
- Improve business processes

Throughout this book, and especially in the Using Statistics scenarios that begin the chapters, you will discover specific examples of how DCOVA helps you apply statistics. For example, in one chapter, you will learn how to demonstrate whether a marketing campaign has increased sales of a product, while in another you will learn how a television station can reduce unnecessary labor expenses.